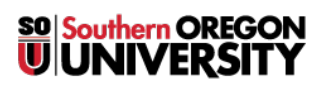

[Knowledgebase](https://support.sou.edu/kb) > [Application and Online Services Help](https://support.sou.edu/kb/application-and-online-services-help) > [EMS](https://support.sou.edu/kb/ems) > [How to View Room](https://support.sou.edu/kb/articles/how-to-view-room-availability-in-ems) [Availability in EMS](https://support.sou.edu/kb/articles/how-to-view-room-availability-in-ems)

How to View Room Availability in EMS Stephen Lanning - 2017-09-27 - [Comments \(0\)](#page--1-0) - [EMS](https://support.sou.edu/kb/ems)

See attachment.

## **Attachments**

• [How to View Room Availability in EMS.pdf \(212.92 KB\)](https://support.sou.edu/file.php/41RSQJBTXDZJ404839B583E/How-to-View-Room-Availability-in-EMS.pdf)